# **CAD View Plugin For Total Commander Download**

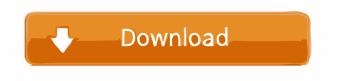

#### CAD View Plugin For Total Commander Activation Key Download (2022)

CAD View Plugin for Total Commander supports the following file types: \*.dxf \*.cgm \*.hpgl \*.svg \*.dwg \*.asf \*.xo \*.vtp \*.dgn \*.vtp \*.xyz. It provides a unique mouse-click preview of the file. The picture will change to indicate the status of the file. If the file is locked, the mouse cursor will change into an "X" indicating that the file is locked. If the file is changed, the cursor will change to a pencil. If the file is cancelled or stopped, the cursor will change into an "X". You can use the scrollbar to switch from one preview to the other. When the "File Name" changes, the highlighted text will disappear and a new file name will be displayed. You can also move the highlighted text by dragging it with the mouse. When you click on a highlighted area, the mouse cursor will change into an "I" and you can move the file and perform other actions. You can also change the background and foreground colors of the file name by clicking on the "Change" button on the toolbar. CAD View Plugin for Total Commander Features: ------ 1. Display the file name and preview on the left, highlight area on the right and new file name on the bottom. 2. Preview file using various mouse cursor states. 3. Move file on the left/right/top/bottom and preview file on the right using scrolling. 4. Move the highlighted file name on the left and preview file on the right using the scrollbar. 5. Highlight area of the file preview using the mouse, click on it and modify file properties using the mouse. 6. Preview file properties using the mouse, right-click on them and modify them. 7. Draw or write on the file using the mouse. 8. Export file to the BMP format. 9. Export file to the WMF format. 10. Export file to the JPG format. 11. Export file to the PDF format. 12. Export file to the PNG format. 13. Export file to the PNG format. 14. Export file to the PDF format. 15. Export file to the SVG format. 16. Export file to the SVG format. 17. Export file to the PSD format. 18. Export file to the PSD format. 19. Export file to the

### **CAD View Plugin For Total Commander Crack Download**

\* View DWG / DXF / HPGL / SVG / CGM files drawings \* Exports DWG / DXF / HPGL / SVG / CGM files drawings to BMP, WMF, JPG formats \* Show specific feature points of drawings on the right-click menu. \* You can export and print layouts. \* Allows you to open current drawing file with the program that you have selected. \* Allows you to specify whether you want to open DWG, DXF, HPGL, SVG or CGM files. \* Allows you to specify the output format (BMP, WMF, JPG). \* Allows you to specify the default export folder for drawings. \* Allows you to define the maximum file size for export. \* Allows you to choose the new version of drawings (full, quick, preliminary). \* Allows you to lock the window of the drawing file. \* Allows you to move the window of the drawing file. \* Allows you to zoom in or zoom out the drawing file. \* Allows you to translate the drawing file. \* Allows you to change the coordinates of the drawing file. \* Allows you to change the drawing scale. \* Allows you to select the method of alignment of the drawing file. \* Allows you to rotate the drawing file. \* Allows you to close the drawing file. \* Allows you to save the drawing file. \* Allows you to save the current drawing file to the specified file name. \* Allows you to save the current drawing file to the specified file name. \* Allows you to print the current drawing file. \* Allows you to print the current drawing file. \* Allows you to export the current drawing file to the specified file name. \* Allows you to export the current drawing file to the specified file name. \* Allows you to print the current drawing file to the specified file name. \* Allows you to print the current drawing file to the specified file name. \* Allows you to save the current drawing file to the specified file name. \* Allows you to save the current drawing file to the specified file name. \* Allows you to export the current drawing file to the specified file name. \* Allows you to export the current drawing file to the specified file name. \* Allows you to print the current drawing file to the specified file name. \* Allows you to print the current drawing file to the specified file name. \* Allows you 1d6a3396d6

#### **CAD View Plugin For Total Commander Crack With License Key (Latest)**

CAD View Plugin for Total Commander is a small plugin for Total Commander that allows you to view CAD files drawings and export them to BMP, WMF, JPG formats. CAD View Plugin provides support for DWG / DXF / HPGL / SVG / CGM files in Total Commander. CAD View Plugin for Total Commander - Download: CAD View Plugin for Total Commander license: Keywords: CAD View Plugin for Total Commander, Total Commander CAD View Plugin, DWG View Plugin for Total Commander, DXF View Plugin for Total Commander, HPGL View Plugin for Total Commander, SVG View Plugin for Total Commander, CGM View Plugin for Total Commander, Total Commander CAD View Plugin, Total Commander DWG View Plugin, Total Commander DXF View Plugin, Total Commander HPGL View Plugin, Total Commander SVG View Plugin, Total Commander CGM View Plugin, Total Commander CAD Plugin, Total Commander CGM View Plugin, Total Commander CGM View Plugin for Total Commander, Total Commander DWG View Plugin, Total Commander DXF View Plugin, Total Commander HPGL View Plugin, Total Commander SVG View Plugin, Total Commander SVG View Plugin for Total Commander, Total Commander SVG View Plugin, Total Commander SVG View Plugin for Total Commander, Total Commander CGM View Plugin, Total Commander CGM View Plugin for Total Commander, Total Commander CGM View Plugin for Total Commander, Total Commander CGM View Plugin for Total Commander, Total Commander CGM View Plugin for Total Commander, Total Commander CAD View Plugin, Total Commander CAD View Plugin, Total Commander CAD View Plugin for Total Commander, Total Commander CAD View Plugin, Total Commander CAD View Plugin for Total Commander, Total Commander CAD View Plugin, Total Commander CAD View Plugin for Total Commander, Total Commander CAD View Plugin for Total Commander, Total Commander DXF View Plugin, Total Commander DXF View Plugin, Total Commander DXF View Plugin for Total Commander, Total Commander DXF View Plugin, Total Commander DXF View Plugin for Total Commander, Total Commander DXF View Plugin, Total Commander DXF View Plugin for Total Commander, Total Commander DXF View Plugin, Total Commander DXF View Plugin for Total Commander, Total Commander DXF View Plugin for Total Commander, Total Commander HPGL View Plugin, Total Commander HPGL View Plugin, Total Commander

## What's New in the CAD View Plugin For Total Commander?

CAD View Plugin for Total Commander is a small plugin for Total Commander that allows you to view CAD files drawings and export them to BMP, WMF, JPG formats. CAD View Plugin provides support for DWG / DXF / HPGL / SVG / CGM files in Total Commander. CAD View Plugin for Total Commander is a small plugin for Total Commander that allows you to view CAD files drawings and export them to BMP, WMF, JPG formats. CAD View Plugin provides support for DWG / DXF / HPGL / SVG / CGM files in Total Commander. CAD View Plugin for Total Commander is a small plugin for Total Commander that allows you to view CAD files drawings and export them to BMP, WMF, JPG formats. CAD View Plugin provides support for DWG / DXF / HPGL / SVG / CGM files in Total Commander. CAD View Plugin for Total Commander is a small plugin for Total Commander that allows you to view CAD files drawings and export them to BMP, WMF, JPG formats. CAD View Plugin provides support for DWG / DXF / HPGL / SVG / CGM files in Total Commander. CAD View Plugin for Total Commander is a small plugin for Total Commander that allows you to view CAD files drawings and export them to BMP, WMF, JPG formats. CAD View Plugin provides support for DWG / DXF / HPGL / SVG / CGM files in Total Commander. CAD View Plugin for Total Commander is a small plugin for Total Commander that allows you to view CAD files drawings and export them to BMP, WMF, JPG formats. CAD View Plugin provides support for DWG / DXF / HPGL / SVG / CGM files in Total Commander. CAD View Plugin for Total Commander is a small plugin for Total Commander that allows you to view CAD files drawings and export them to BMP, WMF, JPG formats. CAD View Plugin provides support for DWG / DXF / HPGL / SVG / CGM files in Total Commander. CAD View Plugin for Total Commander is a small plugin for Total Commander that allows you to view CAD files drawings and export them to BMP, WMF, JPG formats. CAD View Plugin provides support for DWG / DXF / HPGL / SVG / CGM files in Total Commander. CAD View Plugin for Total Commander is a small plugin for Total Commander that allows you to view CAD files drawings and export them to BMP, WMF, JPG formats. CAD View Plugin provides support for DWG / DXF / HPGL / SVG / CGM files in Total Commander. CAD View Plugin for Total Commander is a small plugin for Total Commander that allows you to view CAD files drawings and export them to BMP, WMF, JPG formats. CAD View Plugin provides support

### **System Requirements:**

Minimum: OS: Windows 10 64-bit (64-bit compatibility mode is supported for Windows 7/8.1) Processor: Intel Core 2 Duo or equivalent Memory: 4 GB RAM Graphics: NVIDIA GeForce GTX 470 (driver: 384.90 or above) DirectX: Version 9.0c Storage: 600 MB available space Additional Notes: The application requires about 700 MB of HDD space. Recommended: OS: Windows 10 64-bit (64-bit compatibility mode is supported

#### Related links:

https://www.dpfremovalnottingham.com/wp-content/uploads/2022/06/iriverter.pdf

https://thefuturegoal.com/upload/files/2022/06/BvTjCt3HIiZzXgNVypGb 07 9024993f0ed0668caf127a4b4cfa99f7 file.pdf

https://tablerodeajedrez.net/wp-content/uploads/2022/06/Tarabish.pdf

https://liquidonetransfer.com.mx/?p=2589

https://www.jpgcars.com/blog/124150

http://johnsonproductionstudios.com/?p=1148

https://pakyellowbuz.com/wp-content/uploads/2022/06/FileLocator Lite.pdf

https://demo.wpadverts.com/pro/advert/on1-browse-crack-serial-key-free-download-2022/

http://futureoftheforce.com/2022/06/07/billsniff-crack-download-march-2022/

https://baymarine.us/snappy-2-93-crack-2022/

https://thedailywhatsup.com/?p=20008

https://sindisfac.com.br/advert/msd-passwords-crack/

https://transparentwithtina.com/wp-content/uploads/2022/06/Free to Password Protect Folder and Lock File.pdf

http://gjurmet.com/en/97-9-home-radio-player/

 $\underline{https://www.sdssocial.world/upload/files/2022/06/XBy9yarvZxYhqgeKghSx~07~15815822ce9393860df7705a4870ddbf~file.p~df}$ 

https://www.valenciacfacademvitalv.com/wp-content/uploads/2022/06/Calcy.pdf

https://pteridoportal.org/portal/checklists/checklist.php?clid=8126

https://nextgenbioproducts.com/wp-content/uploads/2022/06/Sparkbooth DSLR.pdf

http://fajas.club/?p=9123

http://uttaranchalcollege.com/wp-content/uploads/2022/06/eldralve.pdf